## le cnam entreprises

[Conservatoire national desarts et métiers](https://www.cnam-entreprises.fr/)

## **Inscription en ligne**

.

**Des outils pour vous aider selon votre profil**

Entrepreneurs : [Cnam Entrepreneurs](http://www.cne-cnam.fr/) Startupers : [Cnam Incubateur](https://www.cnam-incubateur.fr/cnam-incubateur/) Presse : [téléchargez notre kit de presse](https://www.cnam-entreprises.fr/contact/kit-de-presse-992731.kjsp?RH=propv3testrub) Pour contacter Cnam Entreprises par e-mail : entreprises@lecnam.net

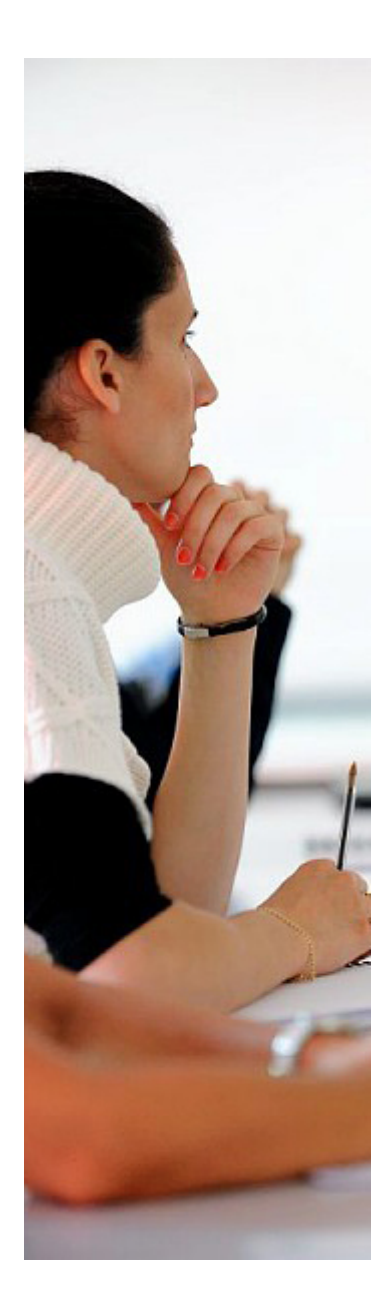